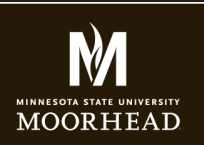

## GCOM366 INTERMEDIATE WEB DESIGN

**Instructor**: Alex Fogarty **Office**: CA116 **Email**: alex.fogarty@mnstate.edu

# FORMS ASSIGNMENT

In this assignment you create a form that will allow the end user to communicate with you. Please develop questions appropriate to your topic and include them using the criteria below. Your form should be coded properly and styled. Please note that most but not all of these criteria are covered in my videos so you will need to do some of your own research about how and where to include them and what purpse they serve. The search bar in http://www.w3schools.com/ is a great place to start if you need help.

#### **FIELDSETS WITH LEGENDS**

• Your form should contain at least 4 fieldsets. Each fieldset will include a legend. The fieldsets and legends should have a consistent style.

#### **BASIC INPUTS**

Your form should include the following types of inputs:

- Text
- Text area
- Radio Buttons
- **Checkboxes**
- **Drop Down Menus**

### **HTML5 INPUT TYPES**

Your sample site should contain the following six HTML5 input types.

- email
- tel
- number
- url
- date

## **HTML5 ATTRIBUTE TYPES**

Your form should contain the following HTML5 input types.

- autofocus
- placeholder
- required
- autocomplete

#### **FORM ACTION WITH PHP SCRIPT**

- Your form should open with an action that links to a php file that processes it. Please use your modified FormToEmail.php file to have the form submit an email to either your school or a personal email address. Be sure to check your spam folder if you don't receive one from me in the timeframe I designate.
- Once the email has been sent, send the user to a custom thanks.html page that is styled like your other pages.
- When I check your form, I will want you to reply back to me from that address showing the information I submitted.